# SOFTWARE

# **OVERVIEW**

**IMAT** is a MATLAB<sup>®</sup> interface offered by ATA Engineering, Inc. (ATA). Designed for test and analysis engineers, it provides a framework for easily importing finite element (FE) simulation data and measured test data into the MATLAB environment to leverage MATLAB's versatile programming, visualization, and mathematical strengths. With the IMAT toolbox, test and simulation data such as mode shapes, time histories, spectra, and other functions can be viewed and manipulated in MATLAB while preserving all of the native data attributes.

**IMAT+Modal** extends the core capabilities of IMAT by providing additional functionality for the modal test engineer. IMAT+Modal includes methods for pretest analysis to allow users to optimally select accelerometer locations for a modal test, provides procedures for reducing a full finite element model (FEM) down to the test-measured degrees of freedom (DOF), and provides modal parameter estimation routines for extracting shapes from the test data. The IMAT+Modal collection of utilities significantly aids in test planning and postprocessing.

The IMAT+Modal toolbox comprises several components, including the Test-Analysis Model Toolkit (TAMKIT), the Genetic Algorithm (GA), and the Modal Test Kit (MTK), and the Alias-Free Polyreference (AFPoly) GUI application.

# **PREPARE AND PLAN MODAL TESTS WITH IMAT+MODAL**

The **Test-Analysis Model Toolkit** (TAMKIT) is intended for structural dynamics engineers who perform pretest analysis and posttest correlation of modal survey tests. It provides procedures for selecting the instrumented degrees of freedom and for reducing the FEM matrices to these DOF. It is implemented as a set of Nastran DMAP alters, with MATLAB functions used to read and interpret the Nastran output. It also includes procedures for comparing two similar models and for comparing test and analysis modes after completion of a modal test.

The **Genetic Algorithm** (GA) allows users to optimally select accelerometer locations for a modal vibration test. The GA will efficiently select optimal accelerometer locations to maximize the linear independence of test-measured mode shapes. The software can accommodate multiple FEM configurations, simultaneously selecting the best accelerometer locations for multi-configuration modal tests to minimize the test setup time. GA can also optimally select triaxial accelerometer locations and gives the user the option of manually including or excluding specific degrees of freedom from the final DOF set.

**selectASET** is an alternative method to select accelerometer locations. It uses a "brute force" approach to select accelerometers by iteratively removing the least important DOF from a candidate set of accelerometer

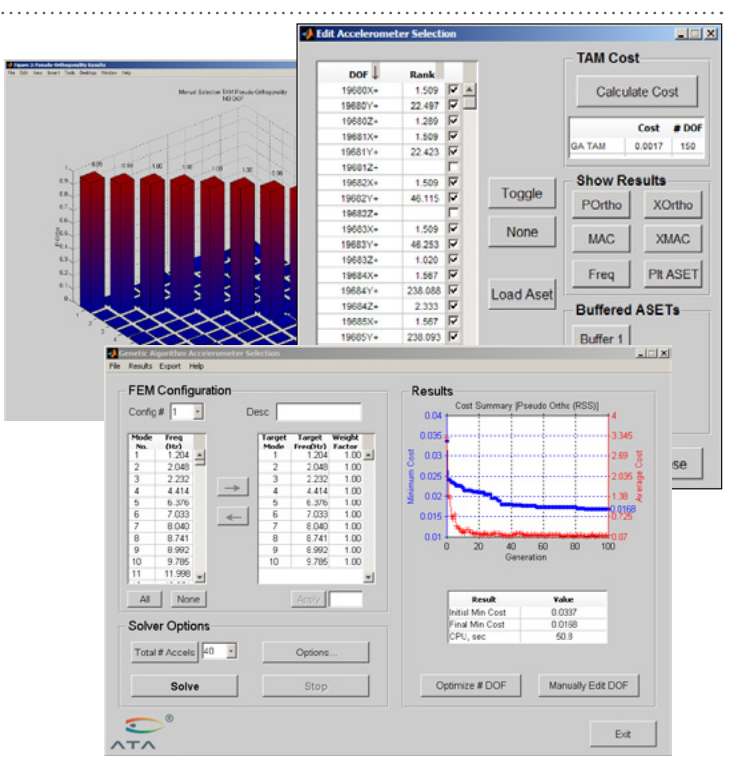

**Select optimum test accelerometer locations and review selection quality for multiple configurations quickly using the Genetic Algorithm.**

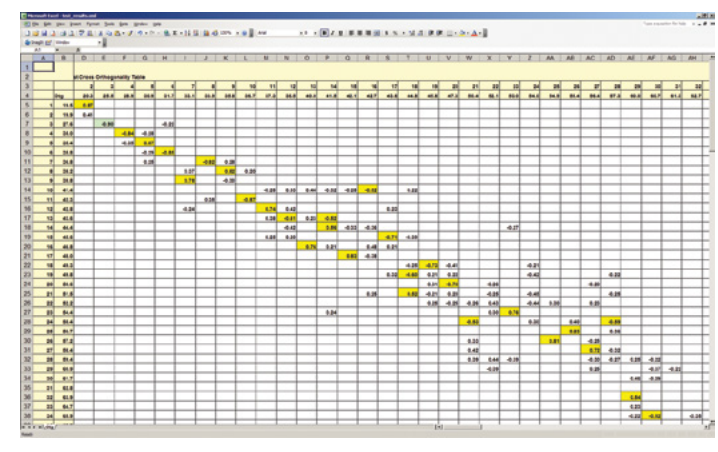

▲ **MTK generates report-ready formatted test and analytical shape comparison output containing MAC and orthogonality comparisons.**

locations to achieve the user-defined objective. Like GA, selectASET can accommodate multiple FEM configurations, can operate on individual DOF or triaxes, and can be set to manually include or exclude DOF/triaxes from the final set.

#### www.ata-e.com **ATA is a small business under NAICS Code 541330** © ATA Engineering, Inc., 2016

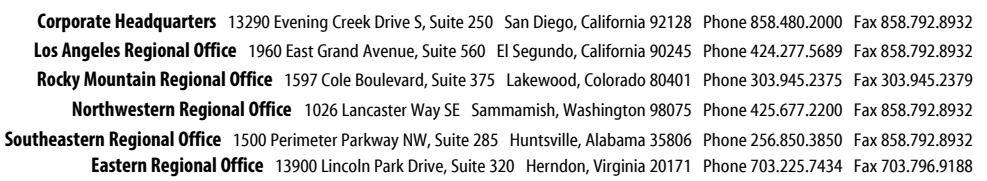

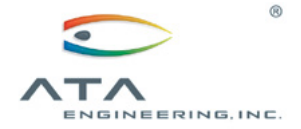

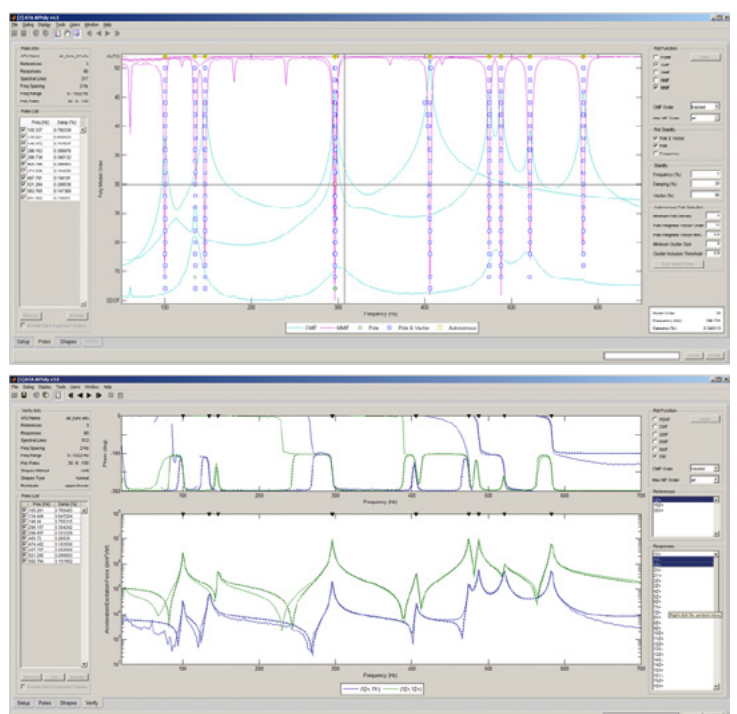

 **Select poles from a stability diagram and overlay measured and synthesized FRF to verify**  ▲ **the results.**

The **Modal Test Kit** (MTK) is a MATLAB toolbox that contains routines for placing sensors and exciters, extracting modes from test data, verifying shape extractions through FRF synthesis comparisons, providing shape independence and completeness checks, and other useful routines for analyzing modal survey test data. One such useful routine is the ability to select and display shaker locations and orientations for optimal target mode excitation during a modal test. FEM entities such as coordinate systems, nodes, elements, and tracelines can also be imported into MATLAB. Several utility functions provided with IMAT allow for coordinate transformations and plotting, allowing you to display and animate mode shapes. You can even create AVI files of your mode shape animations.

# **EXTRACT MODAL PARAMETERS WITH IMAT+MODAL**

**AFPoly**™ stands for "Alias-Free Polyreference" and refers to a multi-reference modal parameter estimation technique. ATA Engineering developed AFPoly to improve accuracy when solving for modal parameters. AFPoly is a frequencydomain Laplace method that uses orthogonal polynomials and accounts for out-of-band poles when solving for modal parameters.

The AFPoly GUI guides users through the process of solving for modal parameters (shape coefficients, damping, and natural frequency) in a stepby-step manner. Users import frequency response functions (FRF) with the GUI, solve for poles, and identify the valid poles with the help of autonomous pole selection. Shapes are then extracted and verified by overlaying various measured and synthesized mode-indicator functions. Once the shapes have been verified, they can be exported for further analysis.

#### **IMAT+MODAL KEY FEATURES**

IMAT is a prerequisite for IMAT+Modal.

## **Key features of TAMKIT**

Select instrumented DOF and reduce FEM matrices to specified DOF  $\triangleright$ 

- $\triangleright$ Reduce FEM matrices using several reduction methods
- $\triangleright$ Evaluate test-analysis model (TAM) quality
- $\triangleright$ Compare between two similar models
- $\triangleright$ Compare between test and analysis modes

# **Key features of the Genetic Algorithm and selectASET**

- $\triangleright$ Direct Nastran compatibility
- $\triangleright$ Automated and GUI driven
- $\triangleright$  Works with multiple FEM configurations; simultaneously select accelerometer locations on multiple FEM configurations
- $\triangleright$ Use industry-standard pseudo-orthogonality or self-MAC cost functions to rank the effectiveness of a set of accelerometer locations
- $\triangleright$  Export orthogonality, MAC, and frequency comparisons to Excel-compatible XML format to document results
- $\triangleright$ Select degrees of freedom that must be included or excluded from the final target DOF set
- $\triangleright$ Optimally select triaxial locations if desired

# **Key features of the MTK toolbox**

- $\triangleright$ Pretest activities including exciter selection and pretest results summary in a formatted XML file for import into Microsoft Excel
- $\triangleright$ Single and multiple reference mode indicator functions
- $\triangleright$ Mode shape extraction utilities including the AFPoly GUI, single reference, and enhanced FRF extraction methods
- $\triangleright$ FRF synthesis from modal parameters
- $\triangleright$ Test mode shape verification
	- Independence and completeness checks based on MAC or orthogonality
	- Test vs. FEM comparison tables
	- Test summary XML files
	- Advanced tools such as grid point energy checks
	- Computation of mode shapes from TAM matrices
- - Sorting of modes from multiple extractions to generate final mode set
	- Removal of bad sensors from TAM matrices
	- Back expansion of mode shapes and frequency response functions to test display model for viewing

# **HARDWARE PLATFORMS**

The IMAT toolbox was written primarily in the MATLAB language. Versions are available for 64-bit Windows, 64-bit Linux, and 64-bit Mac platforms. MATLAB R2014b (or higher) is a prerequisite for IMAT v6.2.

### **ABOUT ATA**

ATA Engineering has more than forty years of experience in structural dynamics analysis and testing, and is a world leader in the area of testanalysis correlation and model updating. For more information please visit [www.ata-e.com](http://www.ata-e.com).

Specifications subject to change without notice. © 2016 ATA Engineering, Inc. IMAT is a trademark of ATA Engineering, Inc. MATLAB is a registered trademark of The MathWorks, Inc.

#### $\triangleright$ Supplemental routines